## La corona de Eduardo Rosales para la Virgen de la Fuensanta<sup>1</sup>

### Dolores Abellán Soria

#### La devoción a la Fuensanta

La Corona de la Virgen de la Fuensanta que diseñó el pintor Eduardo Rosales está conservada en el Museo de la Catedral de Murcia. Todavía la usa la Virgen para la procesión que se realiza en las Fiestas de Primavera de la ciudad de Murcia, posteriormente a la Semana Santa. Su autoría no estaba muy clara, y en las distintas fuentes se defiende que el diseño fue del pintor Eduardo Rosales y que un platero murciano la materializó. Esa iniciativa artística surge para reemplazar las alhajas robadas en el famoso robo que tiene lugar en el último cuarto del siglo XIX.

La mención más antigua a la Virgen de la Fuensanta se remonta a la Baja Edad Media y el documento más antiguo del que tenemos constancia de ello es de 1429: "Donación fecha por el Concejo, de la huerta y árboles de Santa María de la Fuensanta, con el agua della"<sup>2</sup>. Esta donación fue hecha al: "ermitaño Pedro Busquete"<sup>3</sup>. Y también hay constancia de un lugar de culto que las fuentes mencionan como "agua que es e sale bajo la Ermita de Sta. María de la Fuensanta, término de esta ciudad"4. Por todo ello, cabe deducir que en aquella época en las estribaciones de la Sierra de Carrascoy había una imagen y que dicha devoción se veneraba bajo la advocación de la Fuensanta, existiendo un eremitorio. En segundo lugar, el Doctoral de la Riva, uno de los primeros eruditos que muestra interés en reunir documentación sobre la ciudad de Murcia decimonónica, hace referencia a que en la década de los noventa del siglo XVI: "cada año se celebraban dos fiestas a Nuestra Señora con procesión a la Fuensanta:

<sup>&</sup>lt;sup>1</sup> Este trabajo está dedicado a mi madre por tener fe en mí.

<sup>&</sup>lt;sup>2</sup> AMM, (Archivo Municipal de Murcia), AC, 19-Febrero-1429, 55v.

<sup>&</sup>lt;sup>3</sup> FUENTES Y PONTE, Javier, España Mariana: Provincia de Murcia, (1ª ed. 1883, Lérida: Imprenta Mariana á c. de F. Carruéz), Murcia: Fundación Centro de Estudios Históricos e Investigaciones Locales de la Región de Murcia, 2005, p. 44 <sup>4</sup> AMM, AC, 19-Febrero-1429, 56r.

una el día de la Encarnación el 25 de Marzo y otra el día 8 de Setiembre"<sup>5</sup>. Sostiene este autor que la imagen "es del tiempo de los godos"<sup>6</sup> y da una explicación sobre ello: "porque San Fernando y su hijo D. Alonso, iban poniendo imágenes después de purificadas en las mezquitas que conquistaban"7. De esta opinión era también el escultor Roque López: "discípulo de Francisco Salzillo"8, que interviene en la imagen adecuándola a los gustos de la sociedad murciana. El origen godo puede entenderse como una leyenda, pero tal vez haya un atisbo de realidad, pues la historia parece repetirse con la conquista de Murcia a los árabes por el suegro de Alfonso X El Sabio:

"Imagen de tal antigüedad que a lo menos hay que remontarla al tiempo en que D. Jaime de Aragón conquistó esta ciudad a nombre de don Alfonso y que la Ermita de la Fuensanta se pondría uno de los mil templos que este Rey construyó en honor a la Virgen"9.

El origen de traer la Virgen de la Fuensanta a la Catedral es del siglo XVII: "La Virgen de la Arrijaca la llevaba el Cabildo casi todos los años a la Catedral en rogativa, le decían siete misas de gozos, y en las actas del Cabildo consta que llovía casi siempre"<sup>10</sup>. Hubo desacuerdos a finales del XVII entre el Obispo, el Cabildo y los monjes que tenían a esta Virgen por lo que:

"En este conflicto resolvió el Cabildo traer la imagen de la Fuensanta, depositarla en la iglesia de los Capuchinos e ir por ella procesionalmente. Domingo, pues 17 de Enero de 1694 por la tarde, fue la primera vez que la Sagrada Imagen de la Fuensanta entró en Murcia y fue colocada en la Catedral, en rogativa por agua, y dichas las siete misas de gozo con las letanías y preces acostumbradas, llovió y nevó abundantísimamente y con igual efecto se siguió trayendo durante aquel pontificado"<sup>11</sup>.

He aquí cómo, a finales del siglo XVII, la Virgen de la Fuensanta fue desplazando en las rogativas de sequía a la Virgen de la Arrixaca. Posteriormente la nueva devoción de la Virgen fue asentándose en la sociedad murciana, dado que era propiedad del Cabildo. Se inicia un proceso de barroquización de la imagen con aditamentos en el siglo XVIII, como la realización de la corona para la Virgen del

<sup>&</sup>lt;sup>5</sup> DE LA RIVA, Juan Antonio, Historia de Nuestra Señora de la Fuensanta de Murcia, Murcia: El Diario de Murcia, 1892, p. 24.

<sup>&</sup>lt;sup>6</sup> Ibídem, p. 23.

<sup>&</sup>lt;sup>7</sup> Ibídem.

<sup>&</sup>lt;sup>8</sup> Ibídem, p. 21.

<sup>&</sup>lt;sup>9</sup> Ibídem. p. 23.

<sup>&</sup>lt;sup>10</sup> Ibídem, p. 28.

<sup>&</sup>lt;sup>11</sup> Ibídem, pp. 27-28.

platero valenciano Ramón Bergón en 1781: "Con motivo de haverse pedido en comunidad a buena cuenta para el Artífice, un mil pesos; en cuya consequencia, haviendose confezionado y visto el plan de condiciones para otra construzion y con las copias auténticas en correspondencia a otro Artífice Ramon Bergon a los Señores Comisarios Maestrescuela y Arcediano de Chinchilla"12. A pesar de que los diseños de la corona fueron encargados a Madrid y a Valencia, se decidió que el trabajo se realizaría en esta última ciudad. Dicha corona fue pagada con dinero del Cabildo y de algunas: "Alajas de esta Soberana que por antiguas y no ser proporcionadas para su mayor culto no se usa de ellas"<sup>13</sup>. Así, la imagen se hace más popular.

### El robo en el Santuario

Durante varios siglos, la Virgen de la Fuensanta, como ya se ha mencionado anteriormente, ha recibido las muestras de una gran devoción por parte de la ciudad de Murcia, y por eso la sociedad murciana se horrorizó al saber que el día 13 de Enero de 1873 se robó parte de su ajuar. La noche anterior al día señalado fueron robadas las alhajas con las que la Fuensanta estaba adornada, e inmediatamente los murcianos reaccionaron ante tan sacrílego robo. Seguidamente el Cabildo dispuso el traslado en secreto de la Virgen a la Catedral:

"El sr. Deán da cuenta de una carta que se acababa de recibir del Sr. Cañadas, que como comisario se hallaba en el Santuario de la Fuensanta poniendo en conocimiento del Cabildo el robo que allí se había perpetrado en la noche del Domingo y madrugada del lunes"<sup>14</sup>.

Las piezas que fueron robadas también se reseñan pormenorizadamente, y al parecer fueron las que la Virgen llevaba puestas, además de un cáliz con su patena y el dinero del cepillo. O sea, lo que más a la vista estaba, entrando por la sacristía:

"Los ladrones sacrílegos habían penetrado por bajo de una de las ventanas de la Sacristía llevándose las coronas de la Santísima Virgen y del Niño, el rostrillo de la misma, Señora medio cetro tres cadenas, una de oro, y dos de plata sobredorada, tres sortijas, y además el cáliz con su patena y el dinero que encontraron en el cepillo del presbiterio"<sup>15</sup>.

<sup>&</sup>lt;sup>12</sup> ACM, (Archivo Catedral de Murcia), AC, 12-Enero-1781, fol. 11r.

<sup>&</sup>lt;sup>13</sup> ACM, AC, 21-Julio-1781, fol. 120v.

<sup>&</sup>lt;sup>14</sup> ACM, AC, 13-Enero-1873, fol. 131r.

<sup>&</sup>lt;sup>15</sup> ACM, AC, 13-Enero-1873, fol. 131v.

Los ladrones entraron justo bajo la ventana de la sacristía: "Se calcula en cuatro horas de trabajo a lo menos las que los ladrones debieron invertir para abrir el boquete que les dio paso al eremitorio de la Fuensanta"<sup>16</sup>. Se cree que la corona robada es la de Ruiz de Funes; así lo indican las fuentes encontradas que nos hablan de ello: "Fue José Ruiz Funes platero murciano dedicado especialmente a la joyería litúrgica y fallecido en 1830, quien había cincelado la corona Imperial de plata de Ntra. Sra. De la Fuensanta robada en su Santuario"<sup>17</sup>. Este suceso se puso en comunicación a la justicia: "El Cabildo dispuso inmediatamente ponerlo todo en conocimiento del Juzgado de l<sup>a</sup> instancia acordando a la vez se trasladase la Sagrada Imagen a esta ciudad para evitar los riesgos que allí pudieran ocurrir"<sup>18</sup>. A consecuencia de todo esto el Cabildo abrió expediente sobre el robo del que tenemos referencia, y que no se ha podido localizar. En el Libro del Cabildo del Ordinario del 7 de Febrero se trata de la relación del Juzgado con respecto al robo. Aquí se puede discernir que el Cabildo no quiere ser parte acusadora, pero si facilita todos los datos al Juzgado:

"Leyose otra comunicación de Sr. Juez de 1ª instancia del distrito de San Juan pidiendo nota de las alhajas robadas a N<sup>a</sup> S<sup>a</sup> de la Fuensanta con sus valores según constan en el inventario; preguntando a la vez al Cabildo si se mostraba parte en el proceso que se había instruido, con ocasión de aquel desagradable acontecimiento; y el cabildo enterado se acordó se contestase facilitando cuantos antecedentes obrasen en poder del Cabildo, pero excusándose de tomar parte en la causa que se instruía"19.

Aparte de la comunicación del robo al juzgado se toman acciones referidas a la imagen, trasladándola a la ciudad de Murcia, donde se le hacen actos de desagravio:

"el Deán manifestó haber reunido al Cabildo para consultarle sobre la oportunidad de hacer una fiesta solemne de Desagravios a N. Sra. De la Fuensanta con motivo del reciente robo de su Santuario y Sagrada Imagen; y el Cabildo acordó por unanimidad que se celebre una fiesta con sermón que deberán disponer de manera muy conveniente los tres Comisarios"20.

Este traslado de la Virgen fue secreto y a los pocos días del robo ya se encuentra en la ciudad: "La noche del 15 de Enero fue trasladada la Sagrada Imagen

<sup>&</sup>lt;sup>16</sup> La Paz de Murcia, 15-Enero-1873.

<sup>17</sup> LÓPEZ DELGADO, Juan Antonio, Eduardo Rosales en Murcia, Murcia: Museo Ramón Gaya, 1999, p. 33.

<sup>&</sup>lt;sup>18</sup> ACM, AC, 13-Enero-1873, fol. 131v.

<sup>&</sup>lt;sup>19</sup> ACM, AC, 7-Febrero-1783, fol. 133v.

<sup>&</sup>lt;sup>20</sup> ACM, AC, 17-Enero-1873, fol. 132v.

secretamente en un carruaje a Murcia. El domingo 26 se celebró en la Catedral una muy solemne Misa de desagravios"<sup>21</sup>.

Otra de las acciones que se toma es poner a buen recaudo los objetos más valiosos para que no sean robados:

"Por indicación de los tres comisarios acordó el Cabildo que se guarden y custodien los objetos de valor que se han salvado del referido robo que puedan de los ladrones [sic] la codicia, acordando por ultimo invitar al Ayuntamiento luego que haya fijado el día de la fiesta"22.

La siguiente acción que toma el Cabildo es aceptar donaciones procedentes del Ayuntamiento y de personas particulares que participaron en varias suscripciones populares para la reposición del ajuar de la Fuensanta:

"El Sr. Dean manifestó haber recibido una comunicación del Ayuntamiento de esta Ciudad en la que el Sr. Alcalde en nombre de la Corporación ponía a disposición del Cabildo mil reales de vellon como limosna para contribuir a la reposición de las alhajas robadas a N<sup>a</sup> S<sup>a</sup> de la Fuensanta doliéndose de no poder ofrecer otra cantidad más alzada por la apurada situación económica, en que este se encuentra"23.

El Cabildo decide aceptar esta donación agradeciendo el respeto y veneración que se le tiene a la Virgen. El Ayuntamiento se hace eco del movimiento que surgió inmediatamente al robo, y los distintos periódicos entonces existentes organizan suscripciones populares. También hubo donaciones particulares para la reposición del ajuar robado a la Fuensanta. Así mismo, el diario La Paz de Murcia notifica sobre lo recaudado para la Virgen en poco más de un mes. El 28 de febrero 1873, La Paz difunde la siguiente noticia:

"He recibido del Sr. Don Rafael Almazan, como director del periódico La Paz la cantidad de quinientos diez reales de vellon que ha recaudado dicho periódico de la suscripción abierta para reponer las alhajas robadas a nuestra patrona María Santísima de la Fuensanta José María Cañada Canónigo Comisario. Murcia 27 de Febrero de 1873"24.

<sup>&</sup>lt;sup>21</sup> LOPEZ DELGADO, Juan Antonio, op. cit., p. 27.

<sup>&</sup>lt;sup>22</sup> Ibídem, fol. 132r.

<sup>&</sup>lt;sup>23</sup> ACM, AC, 5-Febrero-1873, fol. 132v.

<sup>&</sup>lt;sup>24</sup> La Paz de Murcia, 28-Febrero-1873, p. 1.

Esta noticia es un ejemplo de las otras muchas suscripciones populares que se realizaron por parte de los murcianos: "Valiosas ofrendas en dinero se hicieron a los Comisarios de la Fuensanta para la reposición de lo espoliado"25. Se insiste mucho en este punto, que después dará lugar a la construcción de una nueva corona para la Virgen.

### Estancia de Eduardo Rosales en Murcia

Llegados a este punto trataremos la cuestión de la llegada a Murcia de E. Rosales, preclaro invitado al Santuario de la Viraen de la Fuensanta. Este afamado pintor madrileño vino por primera vez al Santuario a principios del año 1872, alejándose de Madrid con motivo de la muerte de su hija primogénita, y como sugerencia del pintor y amigo murciano Valdivieso. A pesar de que el clima de Murcia no era bueno para su enfermedad, pasó varios meses en el Santuario y regresó a Madrid. De nuevo, volvió a Murcia una segunda vez. Hay muchos datos en la prensa y en la correspondencia del pintor madrileño a sus familiares y amigos sobre las distintas estancias de Rosales en la ciudad. También hay referencias sobre su segunda llegada en el diario La Paz de Murcia: "El distinguido pintor Sr. Rosales ha llegado a esta en el tren de hoy"<sup>26</sup>. Rosales tiene dificultades para instalarse en el Santuario y se aloja en la vivienda del Sacristán: "Los primeros días se aloja con su mujer, una criada y la nodriza de Carlota en la estrecha vivienda del sacristán"27. La venida del pintor a Murcia, no sólo era para descansar, sino que pensaba seguir trabajando: "y solicita para improvisar su taller, la espaciosa habitación de la hospedería del Santuario destinada al Cabildo"28.

El pintor se encuentra en el Santuario la noche del robo, algo que se podía prever, pues había rumores de que por el monte existían ladrones López Delgado lo cuenta así: "Les llegan, después, noticias nada tranquilizadoras sobre ladrones, bandidos y patrullas de republicanos entregados al pillaje"29. Su familia no se encuentra contenta en aquel lugar que consideran amenazado continuamente: "Las tres mujeres que ha traído con él le suplican no obstante salir de aquel peligro y accede a bajar a Murcia"<sup>30</sup>. Ya en esta ciudad, una familia murciana se ofrece a ayudarles de

<sup>&</sup>lt;sup>25</sup> LOPEZ DELGADO, Juan Antonio, op. cit., p. 27.

<sup>&</sup>lt;sup>26</sup> La Paz de Murcia, 5-Enero-1873, p. 1.

<sup>&</sup>lt;sup>27</sup> LÓPEZ DELGADO, Juan Antonio, op. cit., p. 26.

<sup>&</sup>lt;sup>28</sup> LOPEZ DELGADO, Juan Antonio, op. cit., p. 26.

<sup>&</sup>lt;sup>29</sup> Ibídem.

<sup>&</sup>lt;sup>30</sup> Ibídem, p. 27.

forma temporal: "Los Dubois -el hijo sobretodo- insistieron en su propósito de darles alojamiento un par de semanas en su casa de la calle Lencería. Lorenzo les cede al fin su estudio del Carril de San Agustín"31. El pintor en principio no parece muy afectado por el robo, todavía no sabe que su nombre va a quedar ligado a este suceso: "A Rosales le entristece la ofensa, pero no parece, en principio, darle mayor importancia al suceso; no sabe aún que su nombre irá a poco por el arte y por el amor indisolublemente ligado al corazón de Murcia merced a un simple dibujo hecho a su Patrona<sup>33</sup>. No obstante su esposa participa con una donación en las suscripciones realizadas por los murcianos para la reposición de las alhajas de la Virgen: "doña Maxímina Martínez de Rosales con 100 reales de vellon"33. En esos momentos la cantidad total recogida por el diario era de 260 reales.

#### Diseño, realización y análisis de la corona

Vayamos ahora a la fuente de 1883, de Fuentes y Ponte donde ya se indica el principio del proceso para la realización de las coronas gracias a las donaciones hechas a los Comisarios de la Fuensanta:

"con estos valores el platero y diamantista del Cabildo Don José Gascón hizo una corona, un rostrillo, una corona para el niño y un cetro habiendo hecho los dibujos de las coronas el famoso pintor Excelentísimo Señor Don Eduardo Rosales auxiliado por el arquitecto Don José Marín Baldo como los del rostrillo y cetro, el escultor decorativo y hábil ebanista Don Pedro Martínez Sureda"34.

Aquí se ve cómo el Sr. Rosales esbozó el dibujo de la corona, (Ilus.1) donde se aprecia claramente que se respetó la forma de los imperiales y el floreado que el pintor dibujó en uno de ellos:

"se atribuye a una supuesta mejoría el que referido dibujo, dicho Excelentísimo Señor Rosales que al poco murió, hizo a la Virgen como testimonio de gratitud por la mejoría experimentada durante su permanencia en el Santuario del Monte algunos meses, magnifico y valioso dibujo al lápiz, del cual se ha sacado la copia litográfica que sirve hoy para las estampas de devoción que se distribuyen a cambio de limosnas"35 (Ilus.2).

<sup>&</sup>lt;sup>31</sup> Ibídem.

<sup>&</sup>lt;sup>32</sup> lbídem.

<sup>33</sup> La Paz de Murcia 19-Enero-1873, p. 1.

<sup>&</sup>lt;sup>34</sup> FUENTES Y PONTE, Javier, op. cit., pp. 55-56.

<sup>&</sup>lt;sup>35</sup>lbídem, p. 56.

Rosales realizó su dibujo cuando ya se encontraba en Murcia. Con respecto a la copia litográfica del dibujo, existe uno completo con la corona, esta litografía sacada del dibujo del pintor fue hecha después de su muerte probablemente. Hay una descripción del dibujo hecha por Andrés Sobejano:

"Está cuidado con esmero y cariño bien patentes, y agrupado y compuesto como una verdadera apoteosis celestial de la amada Virgen de los murcianos. Escenográficos detalles que prestan pintoresca sugestión a la estampa, son los escorzos de ángeles y querubines que lo mismo descubriendo el pabellón sideral, que cabalgando en las nubes que son estrado de la Imagen, remembran las gamas faciales y profusas murillescas, y llenan el rompiente de la aparición de la graciosa figura principal, con las pennadas vírgulas de unas vivaces alas columbarias. La justeza por otra parte de los atributos y adornos peculiares de esta popular Imagen de María completan el sentido de acusado primor que en esta ligera obrita puso el eximio pintor y solidísimo dibujante"36.

Sabemos que el diseño fue hecho por Rosales, según el catálogo de dibujos de dicho pintor. No obstante al parecer fue auxiliado por Marín Baldo, arquitecto madrileño afincado en Murcia, de tal forma que a pesar de que la corona se reconoce como la del Eduardo Rosales en las crónicas periodísticas de la época se obvia a este afamado pintor:

"A la galantería de los Sres. Comisarios de nuestra excelsa patrona María Santísima de la Fuensanta hemos debido una excelente copia fotográfica del dibujo hecho por el Sr. Marín Baldo para la Corona que se ha de hacer a expensas de los fieles murcianos para sustituir a la que sacrílegamente robaron a la Sagrada Imagen"37.

Sigue la crónica elogiando el mérito del dibujo: "Está encargado de hacer el molde en madera el distinguido artista Sr. Martínez Zureda y después se hará la fundición, según tenemos entendido por el Sr. Gascón"<sup>38</sup>. Hasta aquí coinciden los datos localizados. Se sabe que al proclamarse la República española el 11 de febrero de 1873, por parte del gobierno se le propone asumir la responsabilidad de director del Museo del Prado y de la Academia de España en Roma, sin que este llegara a

<sup>36</sup> SOBEJANO ALCAYNA, Andrés, "La Virgen de la Fuensanta. Dibujo a lápiz para una estampa por Eduardo Rosales", en Boletín de la Junta del Patronato del Museo Provincial de Bellas Artes de Murcia, 1926, Año V, Núm. 5, Murcia: 1927, p. 116.

<sup>37</sup> La Paz de Murcia, 30-Abril-1873, p. 1.

<sup>&</sup>lt;sup>38</sup> lbídem.

aceptarlo por su delicada salud, murió sin llegar a hacerse cargo de dichas responsabilidades. Por otro lado, no hay que olvidar que simpatizaba con la causa republicana y tal vez el hecho de que el diario La Paz de Murcia tuviera línea editorial de tendencia monárquica conllevó que la figura de Eduardo Rosales fuera obviada como autor del diseño, a Marín Baldo se le asignó en exclusiva esta autoría, pues no deja de ensalzarlo, cabe pensar que quizás Marín Baldo y Rosales fueran amigos por ser madrileños ambos.

A pesar de todo esto hay que hacer una salvedad, Rubio Gil nos dice lo siguiente: "El diseño de la corona [de plata] era de Rosales y el orfebre el platero murciano José Ruiz Funes"<sup>39</sup>. De esto último hay constancia en el periódico La Paz, por lo que, se puede decidir que quizás se barajó la posibilidad de que Ruiz de Funes fuese en principio a realizar la corona, pero que en el último momento se decidiera que el platero Gascón tenía que realizarla: "El pintor también había dibujado a finales de marzo una estampa que reproducía la Virgen de la Fuensanta y que la entregó al encargado del Santuario para que la imprimiera y diera a los fieles. Dibujo a lápiz de 6'5 x5'0 cm."40. Rosales muere el 13 de septiembre de 1873, en su casa de Madrid, su estancia en Murcia fue hasta primeros de Junio: "pues el once de ese mes en Madrid hace "Testamento y Declaración de pobres" junto a su esposa"41. De sus obras como influencia de su pintura se puede decir que: "sus grandes obras fueron tenidas como modelo por los compañeros y la generación que le siguió ya desaparecido"42.

La realización de la corona se dilató en el tiempo, ya en 1873 se pensaba que la Virgen la podría estrenar en ese año, pero esto no ocurrió así:

"No es posible que la corona esté concluida para el día del Smo. Corpus Christi, como indicó El Ideal Político pero estará para la feria, cuando se celebre la novena y entonces, por medio de una procesión solemne en el día de nuestra festividad de nuestra Patrona, se presentará a la Soberana Imagen con la nueva alhaja que la piedad de los fieles le ha dedicado, circunstancia que para memoria se consignará en la corona"43.

<sup>&</sup>lt;sup>39</sup> RUBIO GIL, Luis, Eduardo Rosales, Barcelona: Aguazul, 2002, p. 170.

<sup>&</sup>lt;sup>40</sup> Ibídem.

<sup>&</sup>lt;sup>41</sup> Ibídem, p. 171.

<sup>&</sup>lt;sup>42</sup> Ibídem, p. 181.

<sup>&</sup>lt;sup>43</sup> La Paz de Murcia, 30-Abril-1873, p. 1.

Como se ve, la sociedad murciana esperaba con impaciencia esta corona; tenemos que llegar a 1874 para tener noticias de nuevo sobre dicha corona, cuando ésta ya ha sido realizada por artistas murcianos, no por el platero de la Catedral Marcos Gil:

"cuya larga y penosa enfermedad que desgraciadamente le ha impedido, siendo como era el maestro platero de la Catedral, tomar una parte activa en estos trabajos, pero enfermo como estaba construyó la parte superior del cetro que la Sma. Virgen lleva en sus manos, y que también le fue robado con los otros objetos"44.

Se vuelve a hacer hincapié en que el platero diamantista Don José Gascón realiza la corona finalmente, años después Gascón hace la siguiente solicitud al Cabildo Catedralicio: "se leyó una solicitud de Don José Gascón de esta vecindad pidiendo al Cabildo se dignase nombrarle platero honorario de esta Santísima Iglesia y el Cabildo así lo acordó"45. Con esto queda disuelta la duda de si Gascón había trabajado para el Cabildo, pues este puesto que solicita y que le es concedido, indica que sí había trabajado antes para el Cabildo.

Por fin la corona llega a su término y es expuesta al público, ya que al haber sido financiada por suscripción popular, era necesario que los fieles la viesen de cerca:

"En los escaparates del conocido comerciante D. Luis Grech, calle de la Platería hemos tenido el gusto de ver la magnífica corona que se acaba de construir para nuestra patrona la Virgen de la Fuensanta en sustitución de la que fue robada hace poco más de un año en su mismo Santuario"46.

Este periódico se refiere a la piedad del pueblo y al mérito artístico de la misma: "Aplaudimos el pensamiento de haber puesto las coronas y el rostrillo en los escaparates del Sr. Grech, y quisiéramos que estuviesen allí algunos días para que los inteligentes puedan admirar esta obra de arte de cerca y detenidamente"47. Así las coronas fueron expuestas a los murcianos, antes de que la Virgen y el Niño las estrenaran y no solo este periódico se hace eco, también El Ideal Político expresa lo siguiente: "Hemos tenido el placer de admirar una verdadera obra de arte. La preciosa corona que los hijos de Murcia dedican a su excelsa patrona la Virgen de la

<sup>44</sup> Ibidem, 9-Enero-1874, p. 1.

<sup>&</sup>lt;sup>45</sup> ACM, AC, 8-Octubre-1875, fol. 6v.

<sup>&</sup>lt;sup>46</sup> La Paz de Murcia, 9-Enero-1874, p. 1.

<sup>&</sup>lt;sup>47</sup> Ibídem.

Fuensanta"<sup>48</sup>. Este mismo periódico es el que nos da la información con respecto al momento en que la Virgen estrenará dicha corona:

"La magnífica y preciosa joya de arte, la corona que los murcianos han ofrecido a la excelsa Madre María Santísima de la Fuensanta se estrenará el día de San Fulgencio, como aniversario del día en que el pueblo católico de Murcia, adoró la Sagrada Imagen, después de ser sacrílegamente robada"49.

Recordemos que a la Virgen la bajaron del Santuario a la Catedral el 15 de Enero de 1873 después del robo. Con lo cual se celebraba también que la virgen hubiese estado en la Catedral un año después del robo.

Asimismo, el Cabildo toma una decisión para que a la Virgen no le robasen sus joyas de valor cuando estuviera en el Santuario:

"Los señores comisarios han encargado a Madrid otra corona para la Virgen, otra para el Niño Jesús y un rostrillo, todo de metal blanco pero de mérito artístico, con objeto de evitar la codicia de los cacos cuando la Stma. Virgen de la Fuensanta esté en su eremitorio del monte. Desde el momento que deba ser trasladada a este se sustituirán por las que hoy se confeccionan, reservándose las de oro para las grandes solemnidades"50.

Según esta fuente el esfuerzo del Cabildo para que no se produzcan robos en el Santuario da lugar a una nueva corona de la cual no hemos localizado información posterior a la fecha de 1873.

Las coronas de la Virgen son el objeto principal: "De entre los elementos simbólicos y a la vez decorativos que lucen las imágenes procesionales"<sup>51</sup>. El carácter simbólico de la corona usada como adorno para la Virgen comienza en el arte bizantino, donde ya María era coronada como reina: "transmitiéndose esta iconografía al Occidente europeo y obviamente a la España Medieval, siendo clara su simbología: María reina del cielo"52. Al avanzar en el tiempo la devoción a la Virgen, va ocasionando que esta simbología de María se vaya asentando en la sociedad: "La coronación de la Virgen parece ir paralela a la exaltación de su culto, que desarrolla la

<sup>&</sup>lt;sup>48</sup> "Ecos de Murcia" en El Ideal Político, 10-Enero-1874, p. 2.

<sup>&</sup>lt;sup>49</sup> Ibídem, 15-Enero-1874, p. 2.

<sup>&</sup>lt;sup>50</sup> La Paz de Murcia, 30-Abril-1873, p. 1.

<sup>&</sup>lt;sup>51</sup> SANZ SERRANO, María Jesús, "La corona procesional" en Andrés Ordax, Salvador et. al. Actas del III Congreso Nacional de Cofradías de semana Santa, Córdoba, 1996, Tomo II Arte, Córdoba, Publicaciones Obra Social y Cultural CajaSur, 1997. p.109

<sup>52</sup> SANZ SERRANO, María Jesús, "El ajuar de plata" en Pérez Rajo, María José (coor.), Sevilla penitente, Sevilla: Editorial Gever S.A., 1995, pp. 175-241.

función de María como madre y trono de Cristo, el cual al ser rey del cielo y la tierra comunica a su madre la misma condición"53.

La corona imperial de Eduardo Rosales es ecléctica, neobarroca: "la tipología de la verdadera corona imperial va a quedar establecida en la segunda mitad del siglo XVI"54. Así que esta corona de la segunda mitad del siglo XIX consta de aro, diadema o canasto, ocho imperiales, orbe y cruz (Ilus.3). Es una corona esbelta de diseño calado, respondiendo a tipología de modelo calado que se implanta en la Murcia dieciochesca a partir de obras como la corona de la Virgen del Divino Amor de Lorca, de 1740, que marca el modelo de las coronas murcianas y cuyo diseño se ha puesto en relación con el taller de Francisco Salzillo. También está relacionada con la corona de la Virgen del Amor Hermoso de la Iglesia de San Andrés de Murcia, de época posterior a la anterior. Esta corona plateada, es más compacta y no tan calada como la de la Virgen de la Fuensanta, pero ambas son de factura murciana. En esta última corona, la ornamentación es de tipo vegetal. En el canasto o diadema se aprecian hojas de acanto, rocallas (Ilus.4), ajustado todo a la cabeza mediante un aro y sección troncocónica invertida. Se puede observar picados y lustres en los imperiales y un elegante desarrollo vegetal de corte floral donde se han labrado margaritas y rosas (Ilus.5).

En el análisis y visualización de la pieza se ha podido localizar la posible marca del platero Gascón (Ilus.6). Además de poder apreciarse la sílaba "CON", también existe una "B.E", de la cual no se ha podido averiguar su significado, así como una "B." y una especie de "l" situadas todas ellas en las partes superiores de los imperiales y en distintos lugares. Es posible que estas marcas, de momento desconocidas, pudieran pertenecer a piezas reaprovechadas, de manera similar a lo que acontece en las lámparas de plata que engalanan el presbiterio catedralicio, lo que deja abierta una nueva línea de investigación así como la hipótesis que tales elementos pudieran estar vinculados a una época anterior, incluso a la mano del propio Bergón, aquel platero valenciano que asumió la hechura de las fastuosas alhajas que engrosaron el tesoro catedralicio durante el último tercio del siglo XVIII.

La corona que diseñó Rosales es de plata sobredorada a pesar de que las crónicas periodísticas indican que es de oro. Su conservación es excelente, y constituye un testimonio muy significativo del protagonismo que la Virgen de la Fuensanta tuvo y tiene en el contexto devocional de la Murcia contemporánea.

<sup>53</sup> SANZ SERRANO, María Jesús, "La corona procesional", op. cit., p. 109.

<sup>54</sup> Ibidem, p. 111.

Se puede alegar que tanto Fuentes y Ponte como Hernández Amores, coincidieron en unos juegos florales en Murcia junto a Eduardo Rosales, formando parte del jurado los tres, con lo que queda zanjada la autoría del dibujo de las coronas realizadas por Rosales, ya que probablemente el cronista tenía información de las actividades en Murcia de este pintor.<sup>55</sup>

### **ILUSTRACIONES**

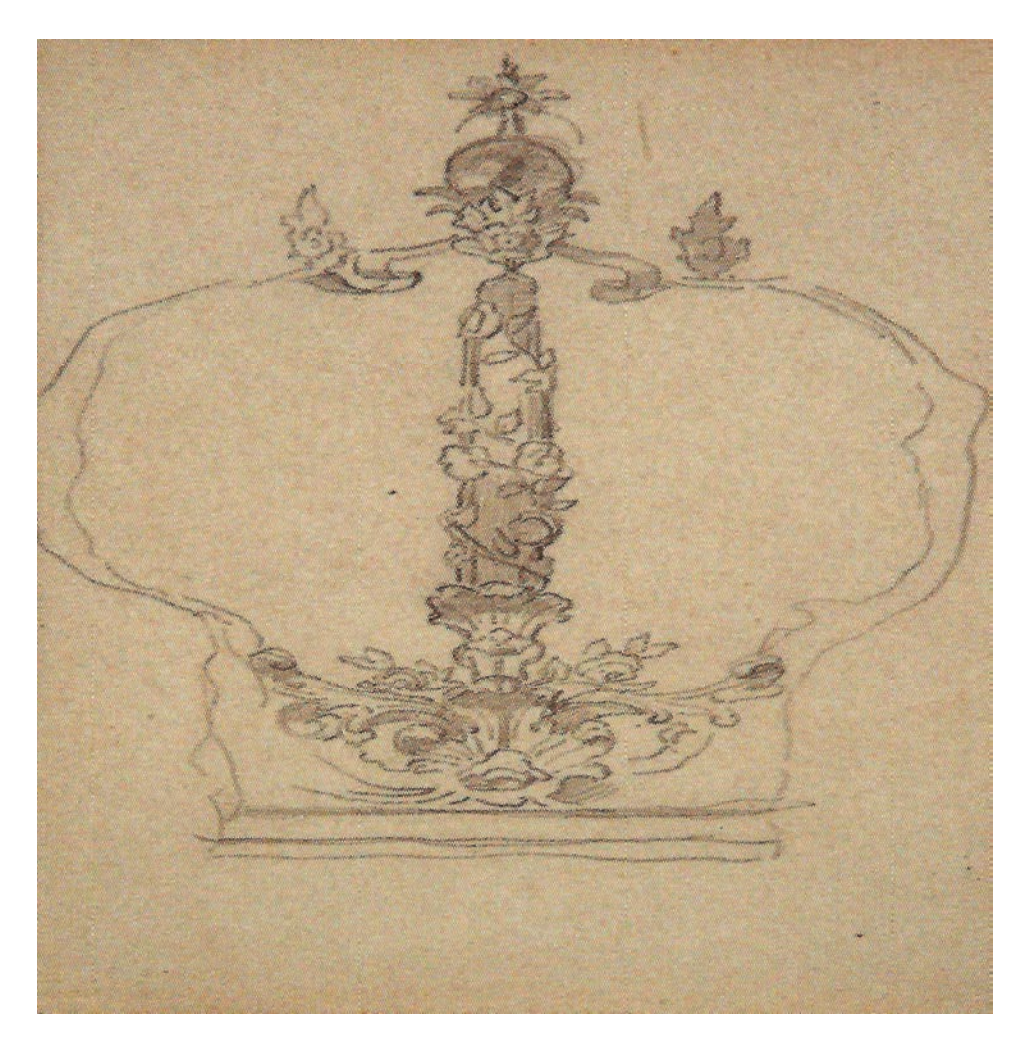

Ilustración 1.Eduardo Rosales, boceto de la Corona de la Virgen de la Fuensanta, último tercio del siglo XIX

<sup>55</sup> Mis agradecimientos al Doctor D. Manuel Pérez Sánchez, al Director del Museo de la Catedral, D. Francisco Alegría y asimismo a D. Francisco José Periago Oliver Licenciado también en Historia del Arte, todos ellos han colaborado con asesoramiento, orientación y aportación de documentación, para este trabajo.

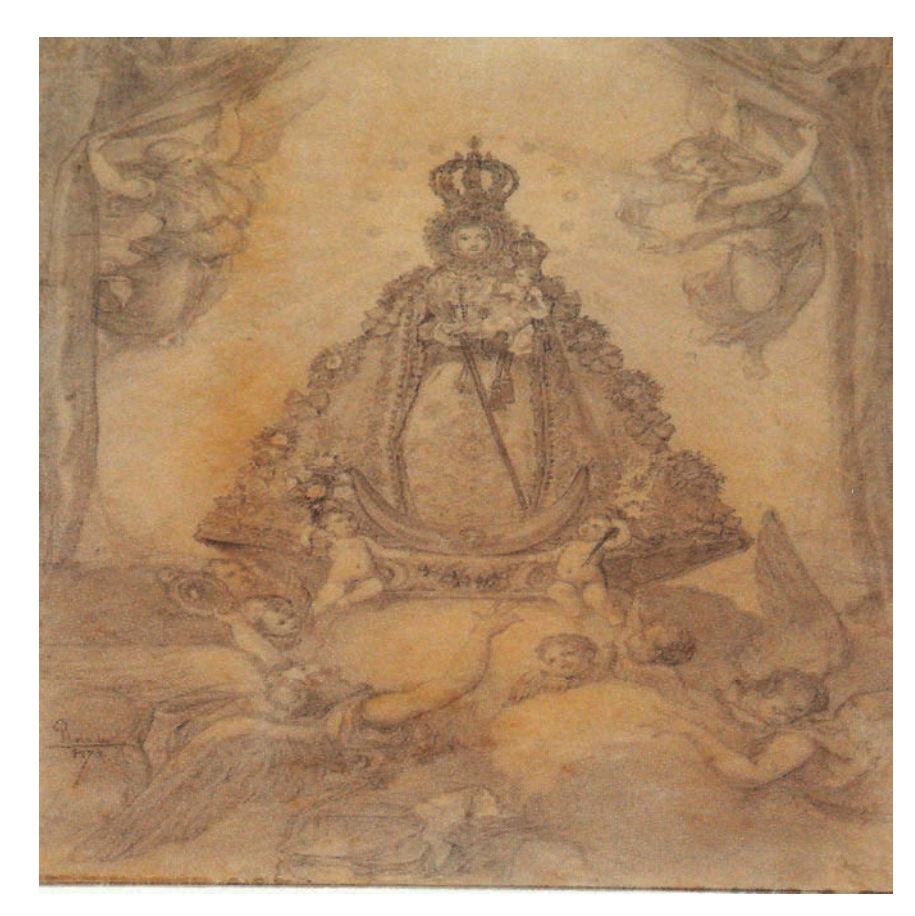

Ilustración 2. Eduardo Rosales, dibujo de la Virgen de la Fuensanta, último tercio del siglo XIX

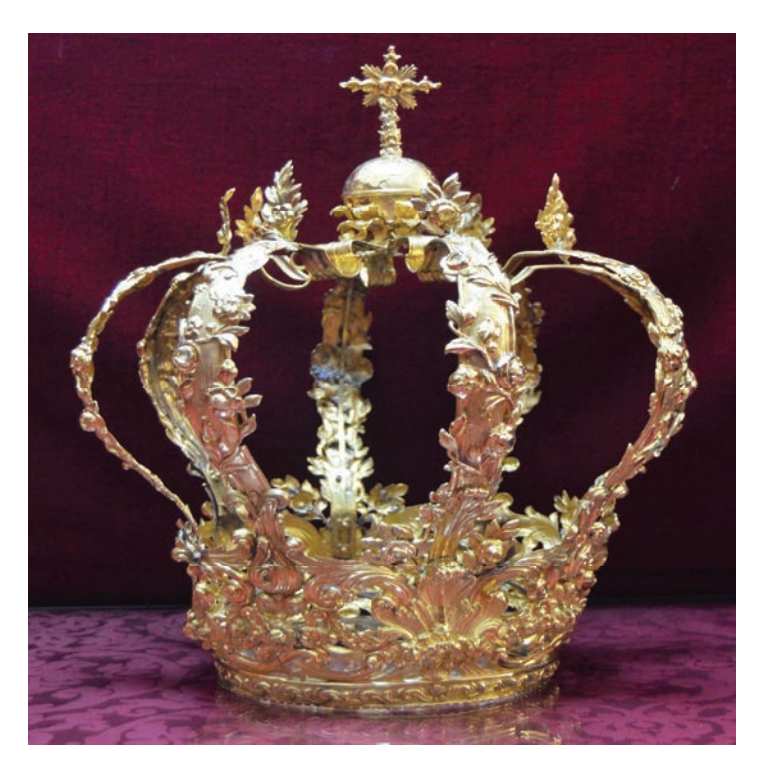

Ilustración 3. Eduardo Rosales, Corona de la Virgen de la Fuensanta, último tercio del siglo XIX

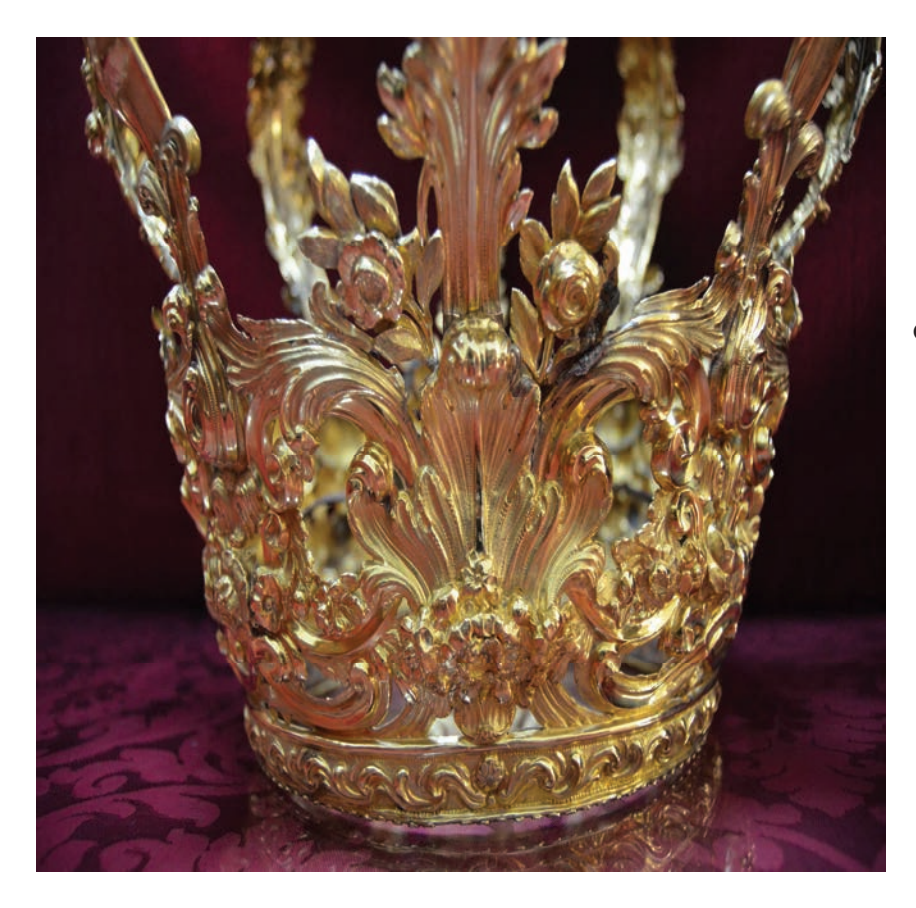

Ilustración 4. Eduardo Rosales, detalle de la Corona de la Virgen de la Fuensanta, último tercio del siglo XIX

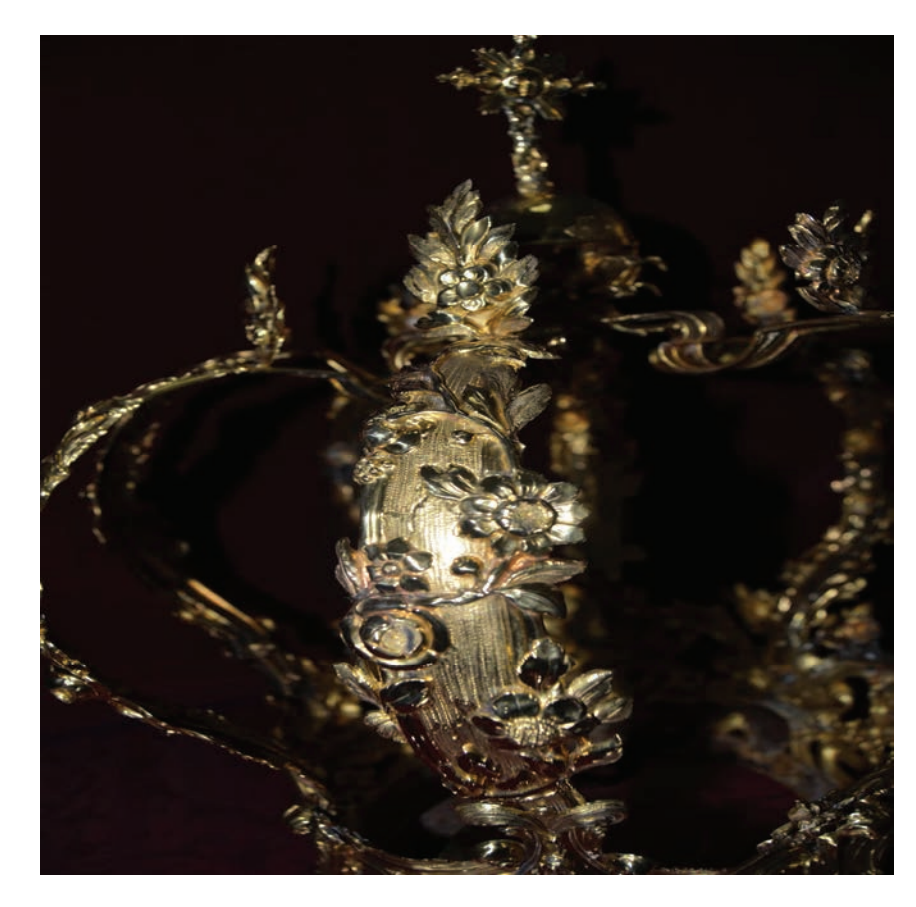

llustración 5. Eduardo Rosales, detalle de la Corona de la Virgen de la Fuensanta, último tercio del siglo XIX

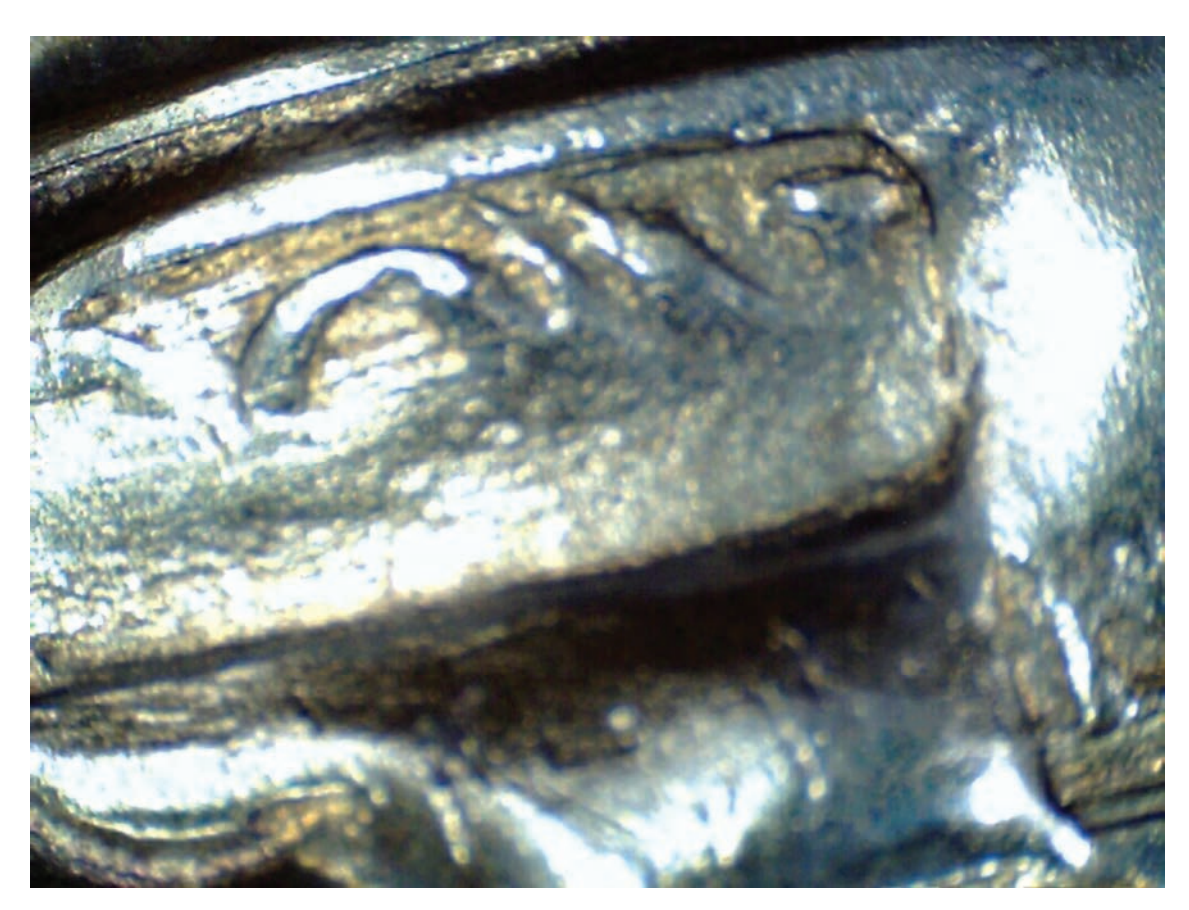

Ilustración 6. Detalle de la Corona de la Virgen de la Fuensanta, detalle de la marca de platero, último tercio del siglo XIX

## **BIBLIOGRAFÍA**

DE LA RIVA, Juan Antonio, Historia de Nuestra Señora de la Fuensanta de Murcia, Murcia: El Diario de Murcia, 1892.

FUENTES Y PONTE, Javier, España Mariana: Provincia de Murcia (1ª ed. 1883, Lérida: Imprenta Mariana á c de F. Carrúez), Murcia: Fundación Centro de Estudios Históricos e Investigaciones Locales de la Región de Murcia, 2005.

LÓPEZ DELGADO, Juan Antonio, Eduardo Rosales en Murcia, Murcia: Museo Ramón Gaya, 1999.

RUBIO GIL, Luis, Eduardo Rosales, Barcelona: Aguazul, 2002.

SANZ SERRANO, María Jesús, "El ajuar de plata" en Pérez Rajo, María José (coor.), Sevilla penitente, Sevilla: Editorial Gever S.A., 1995.

SANZ SERRANO, María Jesús, "La corona procesional" en Andrés Ordax, Salvador et. al., Actas del III Congreso Nacional de Cofradías de semana Santa. Córdoba, 1996, Tomo II Arte, Córdoba: Publicaciones Obra Social y Cultural CajaSur, 1997

SOBEJANO ALCAYNA, Andrés, "La Virgen de la Fuensanta. Dibujo a lápiz para una estampa por Eduardo Rosales", en Boletín de la Junta del Patronato del Museo Provincial de Bellas Artes de Murcia, 1926, Año V, Núm. 5, Murcia: 1927.

# **ARCHIVOS CONSULTADOS**

ACM, (Archivo Catedral de Murcia), 12-I-1781

- $-21 VII 1781$
- $-13-1873$
- $-17-1873$
- $5$ -II-1873
- $7$ -II-1873
- $-8$ -II-1875

AMM, (Archivo Municipal de Murcia), AC, 19-II-1429

Diario La Paz de Murcia, 5-I-1873

- $-15 1873$
- $19 1873$
- $-30$ -IV-1873
- $-9-1-1874$

"Ecos de Murcia" en El Ideal Político, 10-1-1874

 $-15 - 1874$ 

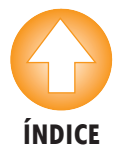